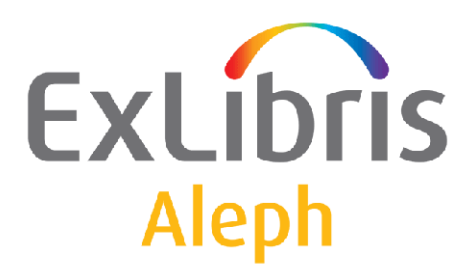

# **Aleph Cluster Replication Enhancements**

Version 20.0

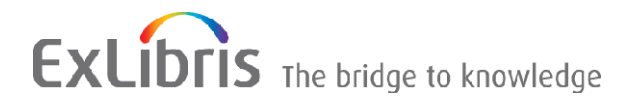

#### **CONFIDENTIAL INFORMATION**

The information herein is the property of Ex Libris Ltd. or its affiliates and any misuse or abuse will result in economic loss. DO NOT COPY UNLESS YOU HAVE BEEN GIVEN SPECIFIC WRITTEN AUTHORIZATION FROM EX LIBRIS LTD.

This document is provided for limited and restricted purposes in accordance with a binding contract with Ex Libris Ltd. or an affiliate. The information herein includes trade secrets and is confidential.

#### **DISCLAIMER**

The information in this document will be subject to periodic change and updating. Please confirm that you have the most current documentation. There are no warranties of any kind, express or implied, provided in this documentation, other than those expressly agreed upon in the applicable Ex Libris contract. This information is provided AS IS. Unless otherwise agreed, Ex Libris shall not be liable for any damages for use of this document, including, without limitation, consequential, punitive, indirect or direct damages.

Any references in this document to third‐party material (including third‐party Web sites) are provided for convenience only and do not in any manner serve as an endorsement of that third‐party material or those Web sites. The third-party materials are not part of the materials for this Ex Libris product and Ex Libris has no liability for such materials.

#### **TRADEMARKS**

"Ex Libris," the Ex Libris bridge, Primo, Aleph, Alephino, Voyager, SFX, MetaLib, Verde, DigiTool, Preservation, URM, Voyager, ENCompass, Endeavor eZConnect, WebVoyage, Citation Server, LinkFinder and LinkFinder Plus, and other marks are trademarks or registered trademarks of Ex Libris Ltd. or its affiliates.

The absence of a name or logo in this list does not constitute a waiver of any and all intellectual property rights that Ex Libris Ltd. or its affiliates have established in any of its products, features, or service names or logos.

Trademarks of various third‐party products, which may include the following, are referenced in this documentation. Ex Libris does not claim any rights in these trademarks. Use of these marks does not imply endorsement by Ex Libris of these third-party products, or endorsement by these third parties of Ex Libris products.

Oracle is a registered trademark of Oracle Corporation.

UNIX is a registered trademark in the United States and other countries, licensed exclusively through X/Open Company Ltd.

Microsoft, the Microsoft logo, MS, MS‐DOS, Microsoft PowerPoint, Visual Basic, Visual C++, Win32,

Microsoft Windows, the Windows logo, Microsoft Notepad, Microsoft Windows Explorer, Microsoft Internet Explorer, and Windows NT are registered trademarks and ActiveX is a trademark of the Microsoft Corporation in the United States and/or other countries.

Unicode and the Unicode logo are registered trademarks of Unicode, Inc.

Google is a registered trademark of Google, Inc.

Copyright Ex Libris Limited, 2009. All rights reserved.

Document released: May 24, 2009

Web address: http://www.exlibrisgroup.com

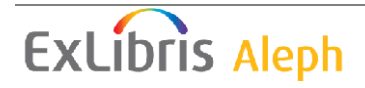

# **Table of Contents**

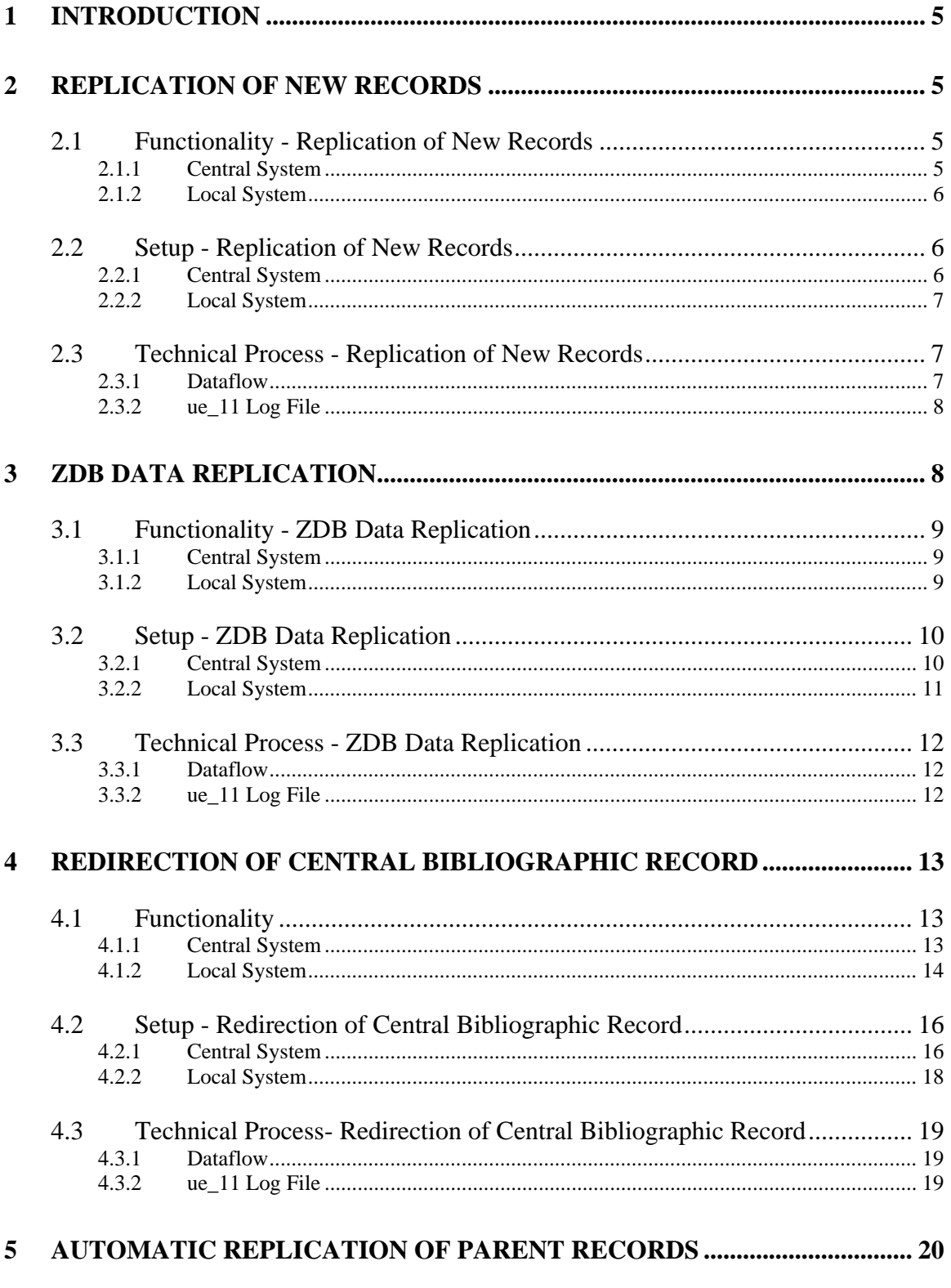

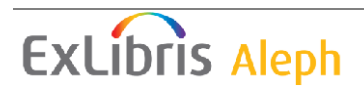

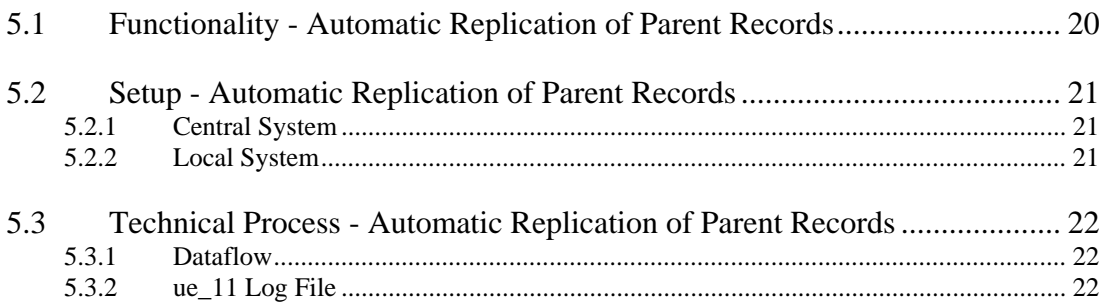

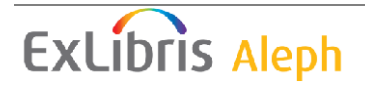

# **1 Introduction**

The replication enhancements are part of the Aleph cluster functionality. They take effect on the data replication between an Aleph central system and the attached Aleph local systems via the Aleph Cluster.

The following enhancements have been implemented:

- Replication of new records
- **ZDB** data replication
- Redirection of Central Bibliographic Record
- Automatic Transfer of Parent Records

# **2 Replication of New Records**

Certain bibliographic records are replicated automatically into the local systems that want to present these records locally even though they do not yet exist in the local system. This functionality is intended for bibliographic records that are not linked to holdings, like free electronic journals or bibliographic records for free accessible electronic materials.

# **2.1 Functionality - Replication of New Records**

This functionality provides distribution of special bibliographic records located in a central catalogue to all local Aleph systems that are interested in storing these records locally. The distribution is operated automatically via the Aleph cluster when an update of the records in the central system takes place.

#### **2.1.1 Central System**

The flag that indicates which BIB records should be automatically replicated can either be the existence of a specific:

- tag
- $tag + indicates$
- sub field of a tag (+indicator)
- string in a sub field of a tag (+indicator)

It is possible to define different groups of records which should be automatically replicated. Those groups are necessary to distinguish between different types of data like free ejournals, scanned materials, and materials which are only accessible to certain libraries. An indicator could be, for example, field 088 with a specific string at subfield \$a:

```
088_a free-01
```
If a record with this indicator is added, updated, or deleted in the central system it is automatically replicated.

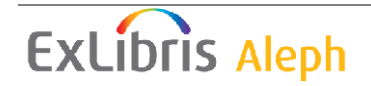

#### **2.1.2 Local System**

It is possible to configure which local systems should receive the automatically replicated records. A local system can choose one or multiple groups in order to receive BIB records assigned to these groups. Those records are created, updated, or deleted automatically. A record is created if it does not already exist, regardless of whether or not it was added or updated in the central system.

# **2.2 Setup - Replication of New Records**

#### **2.2.1 Central System**

#### **tab\_replication\_group**

Those records that should be automatically replicated need a flag that assigns the record to a replication group. This flag can be a string or substring in a certain sub field or just the existence of a specific tag. The different flags and the assigned replication groups need to be defined in tab\_replication\_group.

Example: tab\_replication\_group (in data\_tab of the BIB library)

```
! 
! COL 1. 5; NUM; ; 
! Group; 
! Replication group identifier; 
\mathbf{I}=\mathbf{I}! COL 2. 5; ALPHA NUM, UPPER ; ;
! Tag name; 
! Tag + indicator; 
! 
! COL 3. 1; ALPHA_NUM, ; ; 
! Subfield; 
! Subfield for match; 
! 
! COL 4. 40; ALPHA NUM, ; ;
! String; 
! String or substring which indicates replication of new record; 
! 
!1 2 3 4 
!!!!!-!!!!!-!-!!!!!!!!!!!!!!!!!!!!!!!!!!!!!!!!!!!!!!!! 
free 087## a free-01 
free 087## a free-02 
scan 088## z
```
The group flag in column 1 is added to the z105 message of type 1 in case the record is added, updated, or deleted.

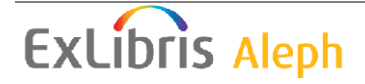

# **2.2.2 Local System**

### **tab\_ue11.conf**

In the local system those group flags that create and delete records need to be defined in tab\_ue11.conf.

Example: tab\_ue11.conf  $(in data tab of the z105 library)$ 

```
[A] 
     FIX-NEWDOC = INS2 
[A-1] GROUP-LIST = free, scan 
    CHECK-TYPE = CATALOG-DELETE
```
#### FIX-NEWDOC

A Fix routine can be defined for the creation of records. The Fix routine must exist in tab\_fix of the BIB library.

#### GROUP-LIST

In case the z105 message contains a listed group flag the record is created, updated, or deleted. If the z105 message contains a different group flag the record is not created or deleted, but updated if it already exists in the local catalogue.

#### CHECK-TYPE

Validation checks can be defined for the deletion of records. The check type defined here must exist in check\_dock table of the BIB library.

# **2.3 Technical Process - Replication of New Records**

## **2.3.1 Dataflow**

When a BIB record is updated, a z105 messages for every target bib library is created. Based on tab\_replication\_group, the message may contain a group flag. If a BIB record is deleted, a z105 message is only created if the record is flagged according to tab replication group. Ue 11 transfers the messages to the target libraries.

Local ue\_11 checks every message for a group flag. If the message does not contain a group flag, processing of the messages remains is done as before. If the message contains a group flag, it is checked against the relevant entry in tab\_ue11.conf. If no corresponding entry in tab\_ue\_11.conf is found (or if tab\_ue11.conf does not exist) further processing of the message is done as before.

Only if the group flag is listed in tab\_ue11.conf does the system behave differently. If the record already exists in the local system, the corresponding record from the central catalogue updates the version of the local record. If no corresponding version exists

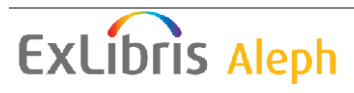

centrally, the local record is deleted. During the validation of the deletion, checks are performed according to CHECK-TYPE in tab\_ue\_11.conf. If the deletion fails, a message to the  $ue_11$  log file is reported. These messages can be extracted via the grep command in order to perform the delete manually.

If ue\_11 receives a corresponding record from the central catalogue and no former version exists locally, ue\_11 creates the new record.

# **2.3.2 ue\_11 Log File**

All messages send during this replication process are logged in the file  $run_e_11.nnnnn$ in the data\_scratch directory of the z105\_library.

In the following example, the central library is CEN01 and the local library is LOC02.

Central ue\_11 log file:

```
2008-08-08 15:53:20 Update : 1 00 LOC02 CEN01:000000025 FREE $$aBC-
00000026
```
Local ue\_11 log file:

```
2008-08-08 15:53:28 Update : 1 00 LOC02 CEN01:000000025 FREE $$aBC-
00000026 
2008-08-08 15:53:29 New record '000000006' was added to library 'LOC02'
```
In case the deletion of a BIB record failed appropriate messages is logged, for example:

```
2008-08-08 16:51:23 [wrn] Check doc 'LOC02/000000101' by check-
type=CATALOG-DELETE with messages: 
2008-08-08 16:51:23 + W - Administrative record 000000101 in library 
LOC52 points to current document with link type ADM. 
2008-08-08 16:51:23 + M - Document has 1 item(s) attached to ADM
record 000000101 in library LOC52 
2008-08-08 16:51:23 [err] Record '000000101/LOC02' was not deleted, 
check-doc with 'M'-message(s)
```
# **3 ZDB Data Replication**

Serial data from German libraries are reported to the German National Library by the local libraries to maintain the central serial database (ZDB). Updates of this database are provided to central catalogues via a batch download or OAI. In order to update the local Aleph catalogues ZDB data replication allows the online update via Aleph Cluster replication.

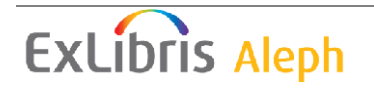

# **3.1 Functionality - ZDB Data Replication**

#### **3.1.1 Central System**

Updates and deletions of ZDB HOL records in the central catalogue trigger the replication of ZDB data based on tab\_z105 and tab\_z105\_filter. A z105 message with message type (f) is sent to the local systems.

#### **3.1.2 Local System**

The local system distinguishes between new HOL records, updates, and deletions:

- If no HOL record with the provided ID is located in the local HOL library, the record is created according to the standard ue\_11 procedure.
- If a local HOL record is located, the system overwrites this record with the central HOL information. Defined merge algorithms are taken into account.
- If a local HOL record could be located but the central version does not exist, ue\_11 considers this as a deletion of the local HOL record.

It is possible that the BIB record linked to the HOL record is not part of the local BIB library (hol-bib relation according to library\_relation). In this case, ue\_11 fetches this BIB record from the central catalogue and creates a new BIB record. This mechanism is also used if the content of the tag 012 (LKR) has been changed and the HOL record needs to be linked to a different BIB record that is not part of the local BIB library.

When a HOL record is deleted in the local system, ue\_11 tries to delete item records that are linked to the HOL record via Z30-HOL-DOC-NUMBER. Standard check routines are performed before the item record is deleted. If the deletion is not possible, error messages are logged.

In addition, ue 11 deletes the BIB record linked to the HOL record that is to be deleted. The ue 11 also deletes the any old BIB records that the HOL record was linked to in the past. Users have to make sure via a proper definition of check doc routines that the BIB record is only deleted if no other relevant links exist.

Note that a BIB record cannot be deleted if there are any remaining items linked to it. Items are deleted only via the Z30-HOL-DOC-NUMBER link before the BIB record is deleted.

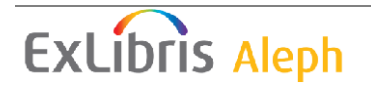

# **3.2 Setup - ZDB Data Replication**

#### **3.2.1 Central System**

#### **tab\_z105**

To replicate redirections from the central to the local system, an entry with message type (g) needs to be defined in tab\_z105.

Example: tab\_z105 (in data\_tab of the BIB library)

```
\begin{array}{cc} & 1 \\ 1 & 1 \end{array}! 1 2 3 4 5 6 7 8 9 10 … 
!!!!!!!!!!!!!!!-!-!!!!!-!!!!!-!!!!!-!!!!!-!!!!!-!!!!!-!!!!!-!!!!!-… 
RELINK-DOC g XXX01 YYY01 ZZZ01
```
Column 1: Action which triggers a message:  $RELINK-DOC = Relink$  of records ( $Z00$ ) Column 2: Message type:  $g =$  provision of redirection information to local systems Column 3 – 12: Library: Code of library to which message is sent

#### **tab\_z105\_filter**

Since only updates of ZDB HOL records should trigger these new messages, the tab\_z105\_filter needs to be adjusted accordingly.

```
Example: tab_z105_filter
(in data_tab of the HOL library) 
!
```

```
!1 2 3 
!-!-!!!!! 
f Y 025z# 
Column 1: Message type: f = update of local ZDB HOL record from central 
ZDB HOL 
Column 2: Action: Y - Retains field, N - Does not retain field 
Column 3: Tag code 
The message will only be sent if 025z exists in the central HOL record. 
Note: The Boolean operator OR is used to combine several entries of 
tab_z105_filter!
```
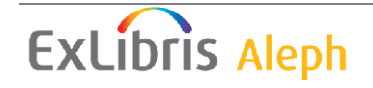

#### **3.2.2 Local System**

#### **tab\_ue11.conf**

For the deletion of BIB records, define a check routine in tab ue11.conf.

Example: tab\_ue11.conf (in data\_tab of the z105\_library)

 $[A]$  FIX-NEWDOC = INS2  $[A-F]$ 

CHECK\_TYPE = CATALOG\_DELETE

#### FIX-NEWDOC

A fix routine can be defined for creating records. The fix routine must exist in the tab\_fix table of the BIB library.

#### CHECK-TYPE

Validation checks can be defined for deleting records. The check type defined here must exist in table check\_dock of the BIB library.

#### **tab\_merge**

In order to define a merge algorithm for the update of HOL records, the special merge routine UE11-F must be added in tab\_merge.

Example: tab\_merge

```
(in data_tab of HOL library) 
\begin{array}{ccc} 1 & 1 & 2 & 3 \end{array}!!!!!!!!!!-!!!!!!!!!!!!!!!!!!!!!!!!!!!!!!-!!!!!!!!!!!!!!!!!!!!!!!!!> 
UE11-F merge doc overlay 10
```
Column 1: Routine name Column 2: Program name Column 3: Program arguments (Merge set)

Merge set 10 must be defined at tab\_merge\_overlay.

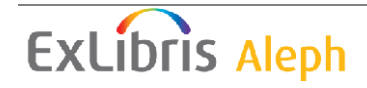

# **3.3 Technical Process - ZDB Data Replication**

#### **3.3.1 Dataflow**

Updates and deletions of a HOL record in the central system creates a z105 message with message type (f) for every target local BIB library based on tab\_z105 and tab\_z105\_filter. Ue\_11 transfers the messages to the target libraries. The following information is part of each message:

- Source library (central HOL)
- Target library (local HOL)
- HOL system number in source library
- HOL ID
- OWN information or in case of MARC sub library code from 852
- BIB library
- BIB ID

Local ue 11 checks every message for relevancy for the local system, based on the OWN (sub-library) information. For this purpose the OWN (sub library) information is checked against the list of defined sub-library codes according to tab\_sub\_library.eng. Only sub-library codes of type **1** (full sub-library) is considered for this check. If no sub-library code similar to the OWN (sub library) information is found, the message is deleted without further processing.

If the message is relevant for the local system, ue\_11 retrieves the corresponding HOL record from the central system. If the record exists in the central system,  $ue_11$  updates the local version or creates a new record, if no version exists locally. If the record does not exist in the central system, ue\_11 deletes the local version.

If the linked BIB record does nt exist in the central system, ue\_11 retrieves the record from the central catalogue and adds the record to the local BIB library.

#### **3.3.2 ue\_11 Log File**

All messages sent during this replication process are logged in the file  $run_e_11.nnnnn$ in the data\_scratch directory of the z105\_library.

In the following example, the central library is CEN61 and the local library is LOC62. The owner (OWN) is SL201.

Central ue\_11 log file:

```
2008-09-10 16:32:33 Update : f 00 LOC62 CEN61:000000009 
CEN01:SL201:$$aMH000000005
```
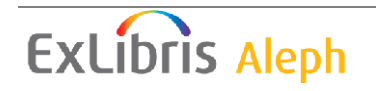

Local ue\_11 log file:

2008-09-10 16:32:49 Update : f 00 LOC62 CEN61:000000009 CEN01:SL201:\$\$aMH000000005 2008-09-10 16:32:58 New record '000000024' was added to library 'LOC02' 2008-09-10 16:33:00 Update : 2 00 CEN61 LOC62:000000005 \$\$aBC-00000039

In this example, a BIB record has been created in the local system.

The message "…Update : 2 00 CEN61 LOC62:000000005 \$\$aBC-00000039" can be ignored. For all updates of local HOL records, such messages are recorded but should not be sent to the central system for ZDB records, based on tab\_z105\_filter.

If the deletion of an item record failed, an appropriate message is logged, for example:

2008-09-11 12:04:11 + 000000013 : Del record : Item 000000027-000010 has connection(s) - no delete

# **4 Redirection of Central Bibliographic Record**

Central bibliographic redirections are required to enable manual data maintenance in the central catalogue. The redirection of a central BIB record is replicated automatically via Aleph cluster in order to perform this redirection in the local systems, as well.

# **4.1 Functionality**

The functionality consists of a central part that describes the functionality in the central catalogue and a local part that refers to how the messages are operated in the local system.

## **4.1.1 Central System**

Redirection can be performed in the Aleph GUI in split editor mode by dragging a BIB record with the mouse to a second record in the overview tree:

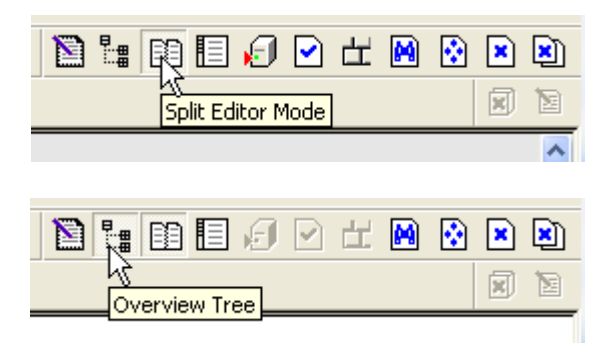

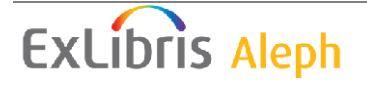

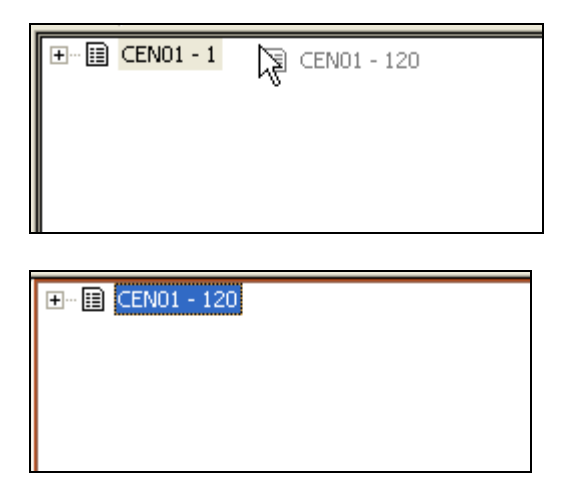

This mechanism is only available if it is activated in tab\_move\_record. The following tasks are performed:

- Re-linking of all HOL records from the source to the target
- Re-linking of all linked BIB record from the source to the target according to tab relink link (MAB only)
- Moving LOW tags from source to target without creation of duplicate LOW tags.
- Deletion of z403 records assigned to the source and recreation of those z403 records for the target. (Re-link of z403 is not possible.)
- Deletion of all z300 records assigned to the source record
- Deletion of the source record if all the tasks listed above are successfully performed and no remaining lower level records are linked to the source record
- Updating of redirected records trigger z105 update messages with message type (g).

Depending on the amount of linked records it may be possible that not all lower level records could be re-linked to the target record before an internal time-out. In this case, the source record remains in the system and the redirection needs to be performed manually again in order to finalize the redirection. Deletion of z300 is only performed after all relinking activities listed above have been finished in order to prevent the deletion of z300 if the redirection cannot be finalized within one step.

## **4.1.2 Local System**

In the local System, the staff user BATCH-UPD needs to be created with access rights for the BIB, HOL, and ADM libraries:

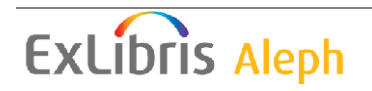

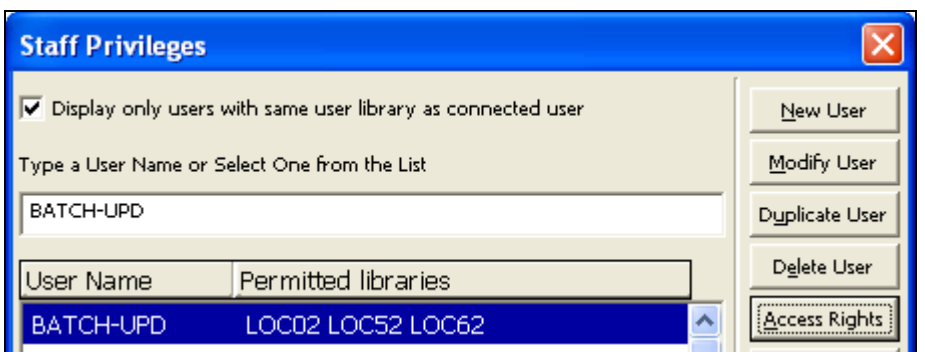

Allow all sub-functions for all functions:

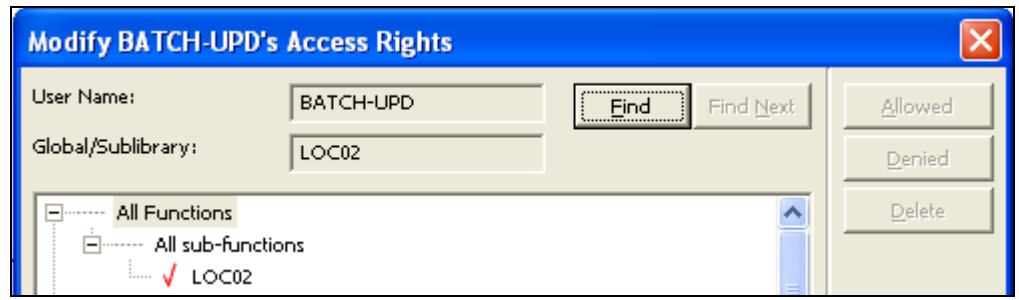

The local ue\_11 first checks if the source record exists in the local system. This is a precondition for further proceeding. If it exists, ue\_11 checks if the target record is already available locally. If the target is already linked to an ADM record, checks are performed according to move\_adm\_to\_adm. If the check result prevents the redirection, the whole process is stopped. This is reported to the ue\_11 log file.

If the target record does not exist, the ue\_11 retrieves the target record from the central system and creates the record locally.

The following tasks are performed as part of the local redirection:

- ADM environment; tasks are performed per local ADM library assigned to the BIB according to library\_relation
	- o If the target is not linked to an ADM record, the linked ADM record is relinked from the source to the target
	- o If the ADM record for the target already exists, and the full ADM information could be moved to the target BIB, the ADM record is checked according to move\_adm\_to\_adm.
		- $\blacksquare$  If the results of this check prevent the move, re-direction activities are stopped and the issue is reported to the ue\_11 logfile.
		- If check result does not prevent the move, all ADM data is moved to the target record.
		- Re-link of all ITM links from the source ADM record to target ADM record.
- Re-linking of all HOL records from the source to the target.

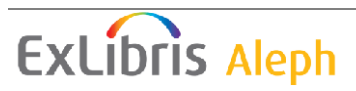

- Re-linking of all linked BIB record from the source to the target according to tab\_relink\_link (MAB only).
- Deletion of z403 records assigned to the source and recreation of those z403 records for the target. (Re-link of z403 is not possible.)
- Deletion of the source record if all the tasks listed above are successfully performed and no remaining lower level records are linked to the source record
- Transfer of the tags of the source record to the target record based on merge definition (tab\_merge)
- Updating of redirected records trigger z105 update messages (e.g. z30, HOL).

# **4.2 Setup - Redirection of Central Bibliographic Record**

#### **4.2.1 Central System**

#### **tab\_move\_record**

The redirection functionality needs to be activated in tab\_move\_record.

Example: tab move record (in data\_tab of the BIB library)

! ! 1 2 3 !!!!!!!!!!-!!!!!!!!!!-!!!!!!!!!!!!!!!!!!!!!!!!!!!!!! BIB BIB move\_cen\_bib\_to\_bib

Column 1: Moving from Record Column 2: Moving to Record Column 3: Moving Procedure

## **tab\_z105**

To replicate redirections from the central to the local system, an entry with message type  $(g)$  needs to be defined in tab\_z105.

Example: tab\_z105 (in data\_tab of the BIB library)

```
\begin{array}{c} \n \cdot \quad \\ \n \cdot \quad \cdot \quad 1\n \end{array}! 1 2 3 4 5 6 7 8 9 10 … 
!!!!!!!!!!!!!!!-!-!!!!!-!!!!!-!!!!!-!!!!!-!!!!!-!!!!!-!!!!!-!!!!!-… 
RELINK-DOC g XXX10 YYY10 ZZZ10
```
Column 1: Action which triggers a message:  $RELINK-DOC = Relink$  of records ( $Z00$ ) Column 2: Message type:  $g =$  provision of redirection information to local systems Column 3 – 12: Library: Code of library to which message is sent

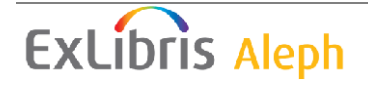

#### **tab\_relink\_link**

In order to re-link all linked BIB record from the source to the target, all link fields need to be defined in tab\_relink\_link.

Example: tab\_relink\_link (in data\_tab of the BIB library)

```
!<br>! COL 1.
! COL 1. 5; ALPHA_NUM; #; 
! Field, mandatory; 
! Field code of link field;<br>! COL 2. 1; ALPHA NUM; ;
! COL 2. 1; ALPHA_NUM; ; 
! Subfield, mandatory; 
! Subfield code with link number;<br>! COL 3. 3; ALPHA NUM {SYS, 001}; ;
! COL 3. 3; ALPHA_NUM {SYS, 001}; ; 
! Linked by, mandatory; 
! Type of link number (col.2) 
! COL 4. 1; ALPHA_NUM; ; 
              Subfield, optional;
              Subfield code with link type (i.e. LKR-fields)
! COL 5. 5; ALPHA_NUM; ; 
              Specified link type;
! Link type text in subfield (col.4)<br>! COL 6. 1: ALPHA NUM; ;
! COL 6. 1; ALPHA_NUM; ; 
! Subfield, optional; 
! Subfield code with target library;<br>! COL 7. 3; ALPHA NUM; ;
! COL 7. 3; ALPHA_NUM; ; 
! LKR type, mandatory;
! Relevant Z103-LKR-TYPE in the Z103-table; 
! COL 8. 1; ALPHA_NUM {Y, N};! Switch, optional, default=Y; 
! Y: Link field will be deleted if source and target 
! coles 1; http://ecords.are.identical<br>! COL 9. 1; ALPHA NUM \{Y, N\}; ;
! COL 9. 1; ALPHA_NUM {Y, N}; ; 
! Switch, optional, default=N (not Y); 
              Y: Use this field to check the existence of linked
                 record and to create the record (if not found) in
                 ue 11-functions by ue 11 get linked records
! - only relevant for links with 001-field (col.3=001) 
! 
! 1 2 3 4 5 6 7 8 9 
!!!!!-!-!!!-!-!!!!!-!-!!!-!-! 
010## a 001 DN Y 
021## a 001 SEK Y<br>022## a 001 PRI Y
022## a 001 PRI Y<br>599 # a 001 AND Y
599 # a 001
453## a 001 SRD Y 
463## a 001 SRD Y<br>473## a 001 SRD Y
473## a 001 SRD Y<br>483## a 001 SRD Y
483## a 001 SRD Y<br>493## a 001 SRD Y
493## a 001 SRD Y 
526## 9 001 PAR 
527## 9 001
528## 9 001 PAR 
529## 9 001
530## 9 001 PAR 
531## 9 001 PAR 
532## 9 001 PAR 
533## 9 001 PAR 
534## 9 001 PAR 
623## a 001 SRD Y
```
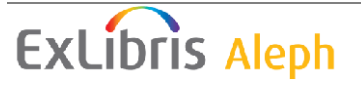

#### **4.2.2 Local System**

#### **tab\_ue11.conf**

Example: tab\_ue11.conf (in data\_tab of z105\_library)

 $[A]$ 

FIX-NEWDOC = INS2

#### FIX-NEWDOC

For the creation of records, a fix routine can be defined. The fix routine must exist in tab\_fix of the BIB library.

#### **tab\_relink\_link (BIB)**

In order to re-link all linked BIB record from the source to the target, all link fields need to be defined in tab\_relink\_link.

#### **tab\_merge**

In order to define a merge algorithm for the redirection of the local BIB records, the special merge routine UE11-G must be added in tab\_merge.

Example: tab\_merge (in data\_tab of BIB library)

 $\begin{array}{ccc} 1 & 1 & 2 & 3 \end{array}$ !!!!!!!!!!-!!!!!!!!!!!!!!!!!!!!!!!!!!!!!!-!!!!!!!!!!!!!!!!!!!!!!!!!> UE11-G merge\_doc\_overlay 98

Column 1: Routine name Column 2: Program name Column 3: Program arguments (Merge set)

Merge set 98 must be defined in tab\_merge\_overlay. Note that the merge set of merge routine UE11-1 cannot be used because source and target record are inverted.

#### **tab\_relink\_link (ADM)**

the LKR field needs to be defined in tab\_relink\_link in order to re-link all ITM links if the ADM data of the source record has been moved to an already existing ADM record at the target record.

Example: tab\_relink\_link (in data\_tab of the ADM library)

! 1 2 3 4 5 6 7 8

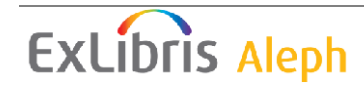

!

```
!!!!!-!-!!!-!-!!!!!-!-!!!-! 
LKR## b SYS a ITM l ITM
```
# **4.3 Technical Process- Redirection of Central Bibliographic Record**

### **4.3.1 Dataflow**

Redirection of a BIB record in the central system creates a z105 message with message type (g) for every local BIB library target based on tab\_z105. Ue\_11 transfers the messages to the target libraries. The following information is part of each message:

- Source library (central BIB)
- Target library (local BIB)
- System number of source record in central BIB
- ID of source record in central BIB
- System number of target record in central BIB
- ID of target record in central BIB

Local ue\_11 first checks if the source record exists in the local system. If it does not exist, the message is deleted without further processing.

If the target record does exist, ue\_11 retrieves the target record from the central system and creates the record locally.

When the ADM data is moved to the target record, the local  $ue_11$  sends  $z105$  messages for each z30 record. The central ue 11 retrieves the z30 records from the local system in order to create new z300 records for the central target record. This is important because the z300 records have been previously deleted by the central redirection process.

During the redirection process, many records can be updated that trigger the creation of standard z105 messages. In the central system, such messages are created, for example, for all re-linked BIB records. In the local system, the re-link of ADM records trigger such messages. These records are also re-linked by the replication process; therefore, these messages are not relevant.

#### **4.3.2 ue\_11 Log File**

All messages send during the replication process are logged in the run\_e\_11.nnnn file in the data\_scratch directory of the z105\_library.

In the following example, the central library is CEN01 and the local library is LOC02.

```
Central ue_11 log file: 
2008-10-27 16:16:27 Update : g 00 LOC02 CEN01:000000107-$$aBC-00000110 TO
```
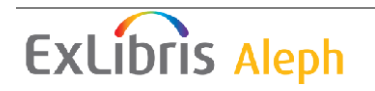

Local ue\_11 log file: 2008-10-27 16:16:50 Update : g 00 LOC02 CEN01:000000107-\$\$aBC-00000110 TO 2008-10-27 16:16:50 [inf] Start relink 'CEN01:000000107->000000112' source-001='\$\$aBC-00000110' -> target-001='\$\$aBC-00000115' 2008-10-27 16:16:50 New record '000000099' was added to library 'LOC02' 2008-10-27 16:16:50 [inf] Start ue\_11\_move\_bib\_to\_bib for 'LOC02/000000089->LOC02/000000099'  $2008-10-27$  16:16:51 [wrn] - move loc bib to bib: Message buffer (error-code=00) of relink 'LOC02/000000089->LOC02/000000099': 2008-10-27 16:16:51 + relink - 'LOC02-000000088' : Update field 010 : \$\$aBC-00000110 -> \$\$aBC-00000115 2008-10-27 16:16:51 + relink - Link DN in record 'LOC02-000000088' changed to 'LOC02-000000099' / BC-00000115 2008-10-27 16:16:51 + Record no. 89 moved successfully

# **5 Automatic Replication of Parent Records**

In a MAB based catalogue, records of multi-volume monographs and monographs that are part of a series are linked to upper level BIB records. In case of a manual change of the linking information in the child record causes a change in the link, the new father record is automatically fetched by the local catalogue as part of the Aleph Cluster replication. The links are always checked when a record is updated in the local system via the replication even though the link fields have not been changed. Therefore, if a father record is missing for other reasons, it is also fetched automatically.

# **5.1 Functionality - Automatic Replication of Parent Records**

During the operation of messages of type 1 (central BIB update), type f (ZDB HOL replication), and type g (redirections) BIB records provided by the central catalogue either update local BIB records or are used to create a corresponding BIB record locally.

If the updated record taken from the central catalogue by the ue\_11 contains link information, ue\_11 compares the link information of the old record version stored locally and the new version provided by the central BIB. The tags that should be considered for this check are defined in tab\_relink\_link. If ue\_11 detects differences concerning the link information, it checks if all target records addressed in the new record exist in the local catalogue based on the direct index, IDN. For new BIB records which did not exist in the local BIB before, ue\_11 tries to locate those target records in the local BIB, as well. If a target record could not be located in the local catalogue, ue 11 asks the central PC server to provide full record information of the target to create this record locally before the update or creation of the originally provided BIB record is performed.

If the required BIB record cannot be provided by the central catalogue, an error message is reported to the ue\_11 logfile. This error message does not prevent the update of the local BIB record.

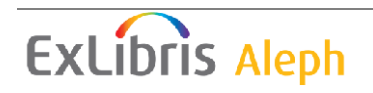

# **5.2 Setup - Automatic Replication of Parent Records**

#### **5.2.1 Central System**

This functionality does not require a special setup in the central system.

#### **5.2.2 Local System**

#### **tab\_ue11.conf**

Example: tab\_ue11.conf  $(in data tab of the z105 library)$ 

[A]

FIX-NEWDOC = INS2

#### FIX-NEWDOC

A fix routine can be defined for the creation of records. The Fix routine must exist in tab\_fix of the BIB library.

#### **tab\_relink\_link**

Via Column 9 of tab relink link you can define which fields should be used to check the existence of linked record.

Example: tab\_relink\_link (in data\_tab of the BIB library)

```
!
```

```
! COL 1. 5; ALPHA NUM; #;
            Field, mandatory;
            Field code of link field;
! COL 2. 1; ALPHA_NUM; ; 
            Subfield, mandatory;
! Subfield code with link number; 
! COL 3. 3; ALPHA_NUM {SYS, 001}; ; 
! Linked by, mandatory; 
! Type of link number (col.2) 
! COL 4. 1; ALPHA NUM; ;
! Subfield, optional; 
! Subfield code with link type (i.e. LKR-fields) 
! COL 5. 5; ALPHA NUM;
            Speci\bar{f}ied link type;
            Link type text in subfield (col.4)
! COL 6. 1; ALPHA_NUM; ; 
! Subfield, optional; 
! Subfield code with target library; 
! COL 7. 3; ALPHA_NUM; ; 
! LKR type, mandatory;
! Relevant Z103-LKR-TYPE in the Z103-table; 
! COL 8. 1; ALPHA_NUM {Y, N}; ; 
! Switch, optional, default=Y; 
! Y: Link field will be deleted if source and target 
! records are identical 
! COL 9. 1; ALPHA NUM \{Y, N\}; ;
            Switch, optional, default=N (not Y);
```
**ExLibris Aleph** 

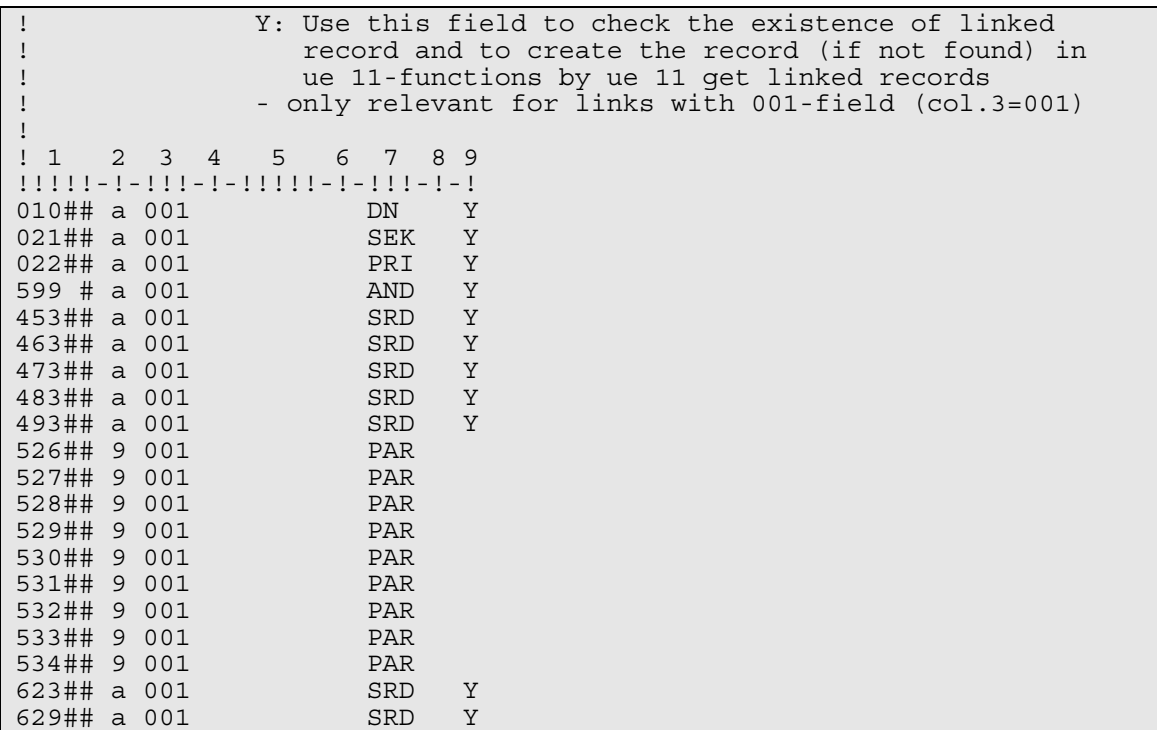

# **5.3 Technical Process - Automatic Replication of Parent Records**

#### **5.3.1 Dataflow**

The check of the existence of linked record is done by the local ue\_11 according to tab\_relink\_link for new and updated records. If a linked record does not already exist in the local BIB library, ue\_11 retrieves this record from the central system and adds it to the local BIB library. If the record does not exist in the central system, an error message is logged.

#### **5.3.2 ue\_11 Log File**

Messages for replication of linked records are logged in the  $run_e_11$ .nnnnn file in the data\_scratch directory of the z105\_library.

In the following example, the central library is CEN01 and the local library is LOC02.

Local ue\_11 log file:

```
2008-10-27 15:14:42 [inf] Record 'LOC02/000000097' : New linked record 
'LOC02/000000098' created from record 'CEN01/000000118'; linked by 
field 010 with IDN=$$a BC-00000121
```
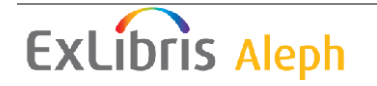